## **МИНИСТЕРСТВО ОБРАЗОВАНИЯ И НАУКИ РОССИЙСКОЙ ФЕДЕРАЦИИ**

### **Федеральное государственное бюджетное образовательное учреждение высшего образования**

«ТОМСКИЙ ГОСУДАРСТВЕННЫЙ УНИВЕРСИТЕТ СИСТЕМ УПРАВЛЕНИЯ И РАДИОЭЛЕКТРОНИКИ» (ТУСУР)

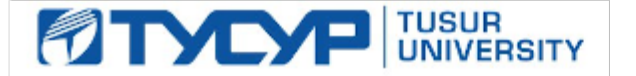

### УТВЕРЖДАЮ

Директор департамента образования

Документ подписан электронной подписью Сертификат: 1сбсfa0a-52a6-4f49-aef0-5584d3fd4820<br>Владелец: Троян Павел Ефимович Действителен: с 19.01.2016 по 16.09.2019

### РАБОЧАЯ ПРОГРАММА ДИСЦИПЛИНЫ

### **Основы информационных технологий**

Уровень образования: **высшее образование - бакалавриат**

Направление подготовки / специальность: **09.03.03 Прикладная информатика**

Направленность (профиль) / специализация: **Прикладная информатика в экономике**

Форма обучения: **заочная (в том числе с применением дистанционных образовательных технологий)**

Факультет: **ФДО, Факультет дистанционного обучения**

Кафедра: **АСУ, Кафедра автоматизированных систем управления**

Курс: **2**

Семестр: **4**

Учебный план набора 2016 года

#### Распределение рабочего времени

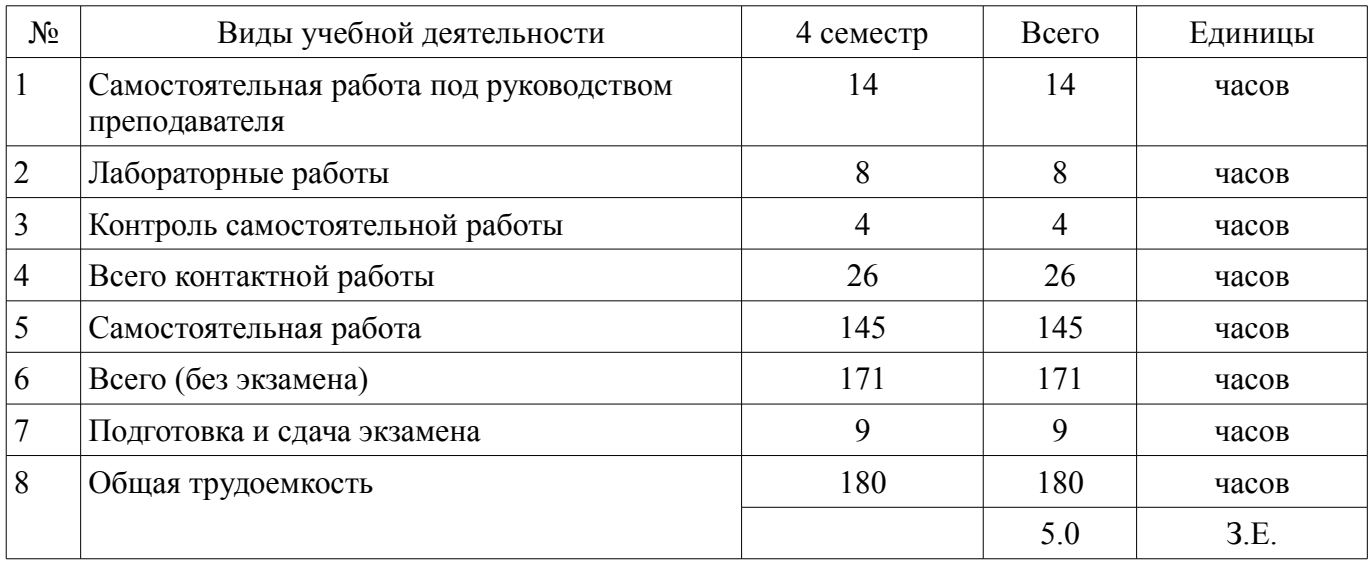

Контрольные работы: 4 семестр - 2 Экзамен: 4 семестр

Томск 2018

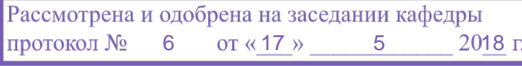

# $\overline{A}$ COD $\overline{A}$

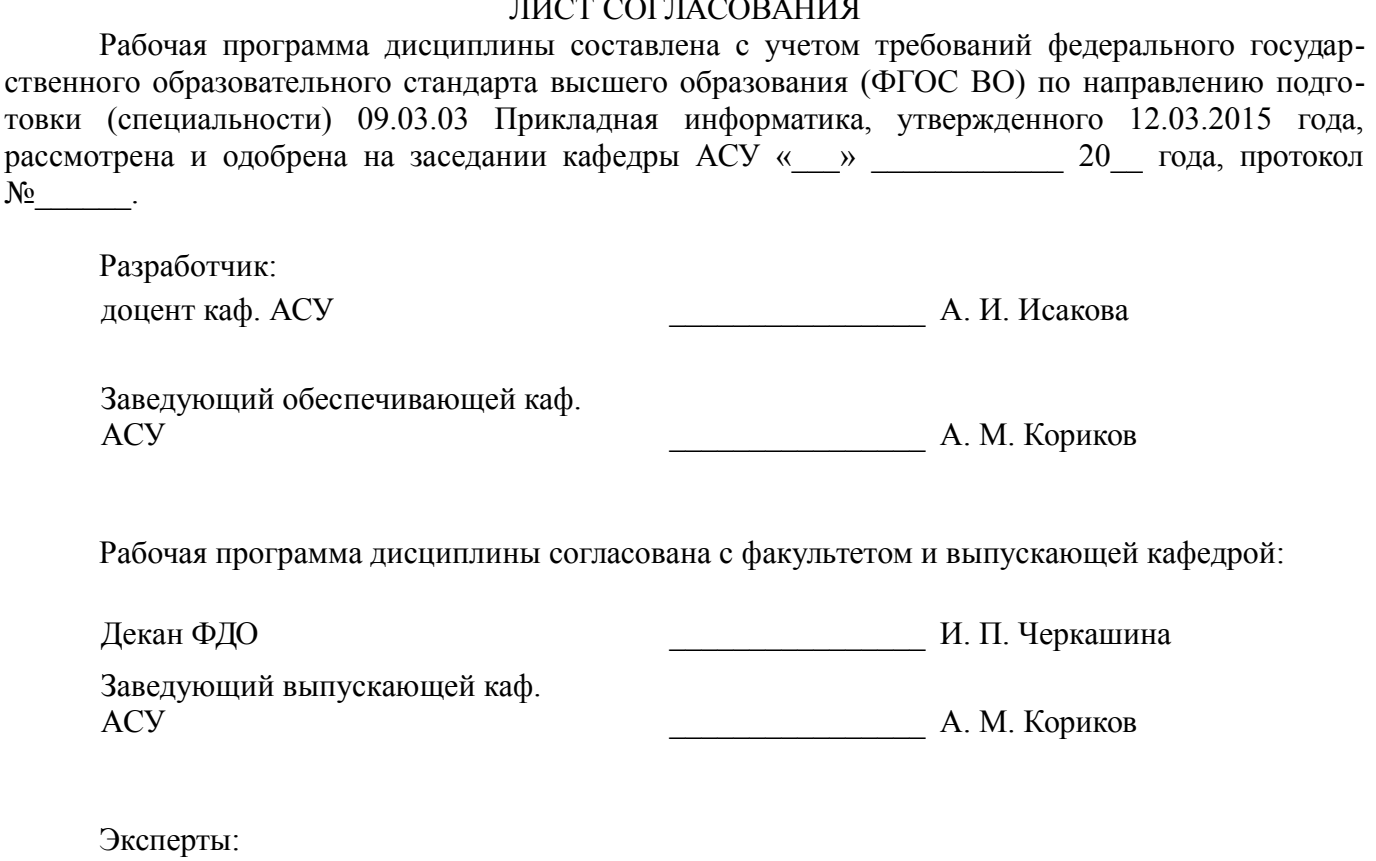

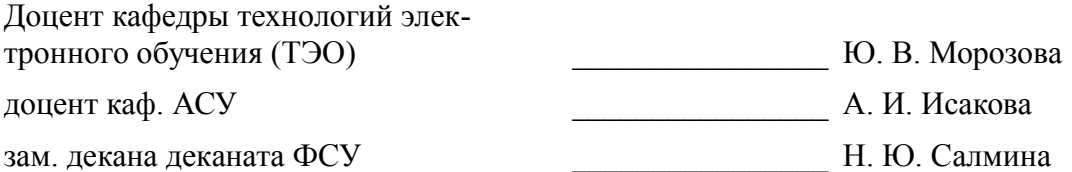

### **1. Цели и задачи дисциплины**

#### **1.1. Цели дисциплины**

Целью дисциплины является формирование у студентов теоретических знаний и практических навыков по основам архитектуры и функционирования информационных систем и применению современных информационных технологий в экономике, управлении и бизнесе. В процессе изучения курса студенты знакомятся с основными тенденциями информатизации в сфере экономики и управления, овладевают практическими навыками в использовании информационных технологий в различных областях производственной, управленческой и коммерческой деятельности. Важное значение в процессе обучения приобретает овладение навыками самостоятельной ориентации в многообразном рынке компьютерных программ и виды информационных систем.

### **1.2. Задачи дисциплины**

– Основной задачей изучения дисциплины является приобретение студентами прочных знаний и практических навыков в области, определяемой основной целью курса.

– В результате изучения курса студенты должны свободно ориентироваться в различных видах информационных технологий.

**2. Место дисциплины в структуре ОПОП**

Дисциплина «Основы информационных технологий» (Б1.В.ОД.12) относится к блоку 1 (вариативная часть).

Предшествующими дисциплинами, формирующими начальные знания, являются: Информатика.

Последующими дисциплинами являются: Базы данных, Информационный менеджмент, Предметно-ориентированные экономические информационные системы, Проектирование информационных систем.

### **3. Требования к результатам освоения дисциплины**

Процесс изучения дисциплины направлен на формирование следующих компетенций:

– ПК-20 способностью осуществлять и обосновывать выбор проектных решений по видам обеспечения информационных систем;

– ПК-22 способностью анализировать рынок программно-технических средств, информационных продуктов и услуг для создания и модификации информационных систем;

В результате изучения дисциплины обучающийся должен:

– **знать** технологии внутримашинной обработки данных в пакетном и диалоговом режимах и инструментальные средства разработки ИТ на компьютере; ИТ на основе сетей общего назначения и локальных сетей и организацию распределенных баз данных в ЭИС.

– **уметь** использовать новейшие информационные технологии, созданные под MS Windows, при решении конкретных экономических задач.

– **владеть** инструментальными и прикладными информационными технологиями в различных отраслях экономики, управления и бизнеса; типовыми информационными технологиями сбора, обработки и выдачи информации; новейшими технологиями, созданными под MS Windows и иметь практические навыки по ним.

### **4. Объем дисциплины и виды учебной работы**

Общая трудоемкость дисциплины составляет 5.0 зачетных единицы и представлена в таблице 4.1.

Таблица 4.1 – Трудоемкость дисциплины

–

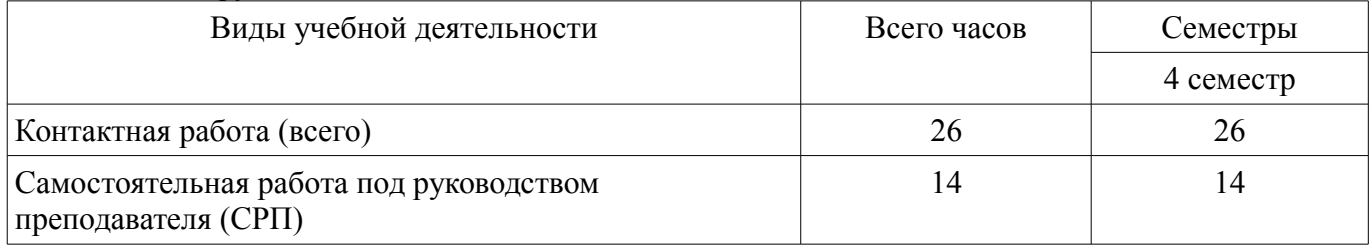

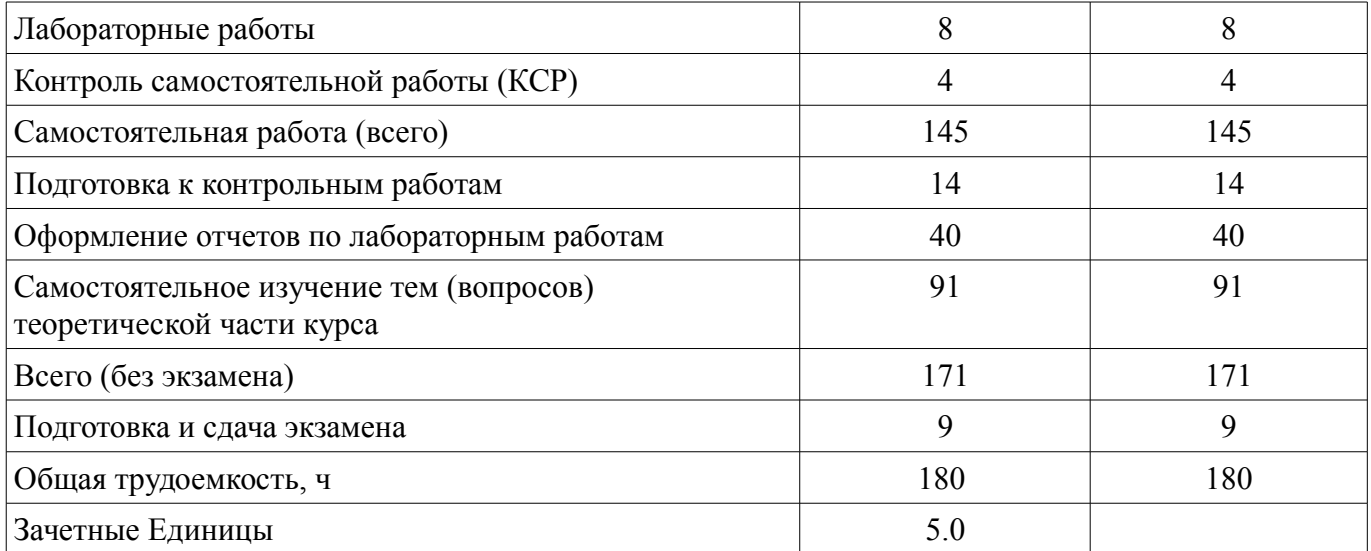

### **5. Содержание дисциплины**

### **5.1. Разделы дисциплины и виды занятий**

Разделы дисциплины и виды занятий приведены в таблице 5.1. Таблица 5.1 – Разделы дисциплины и виды занятий

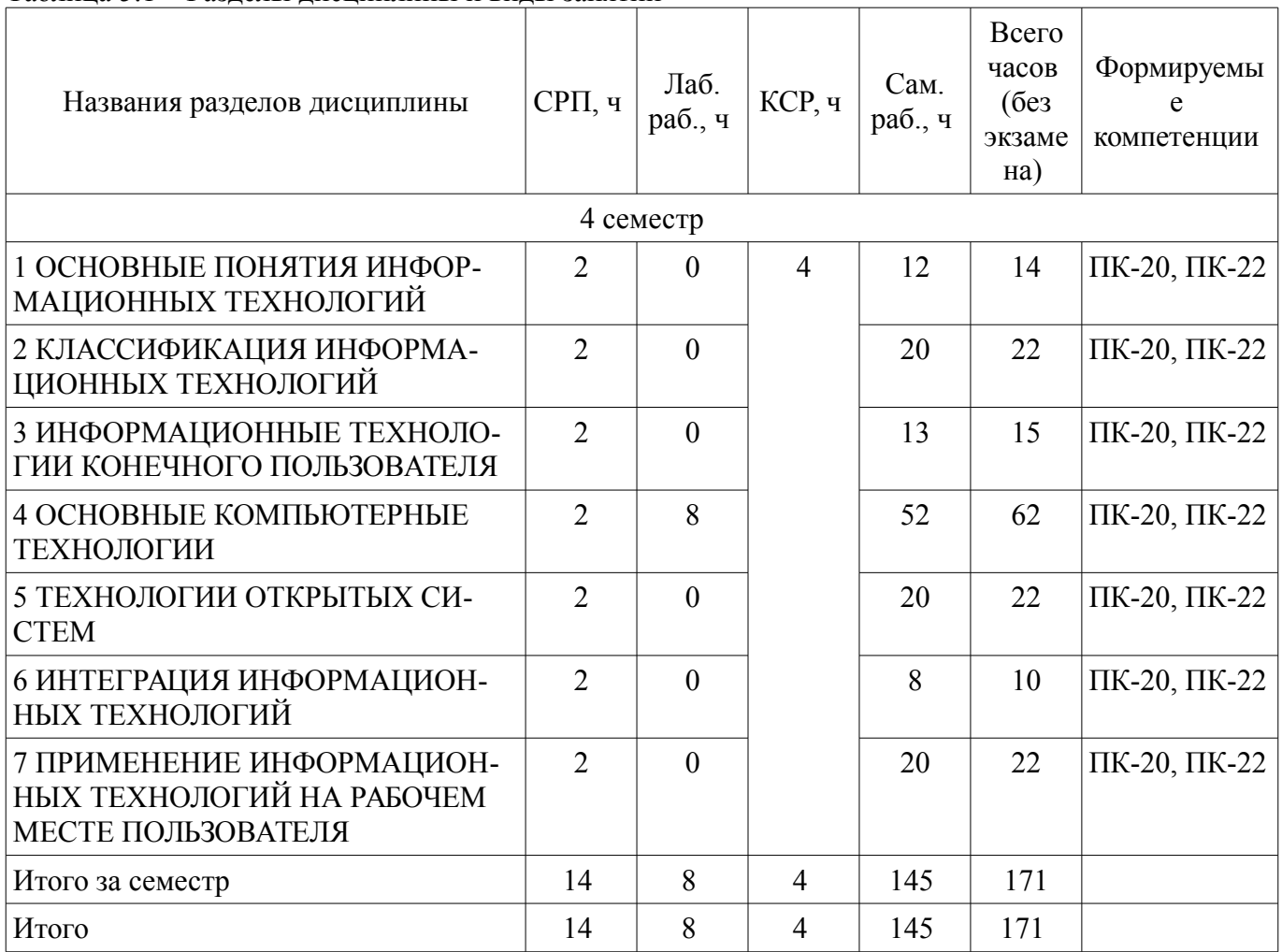

### 5.2. Содержание разделов дисциплины (самостоятельная работа под руководством преподавателя)

Содержание разделов дисциплин (самостоятельная работа под руководством преподавателя) приведено в таблице 5.2.

Таблица 5.2 – Содержание разделов дисциплин (самостоятельная работа под руководством преподавателя)

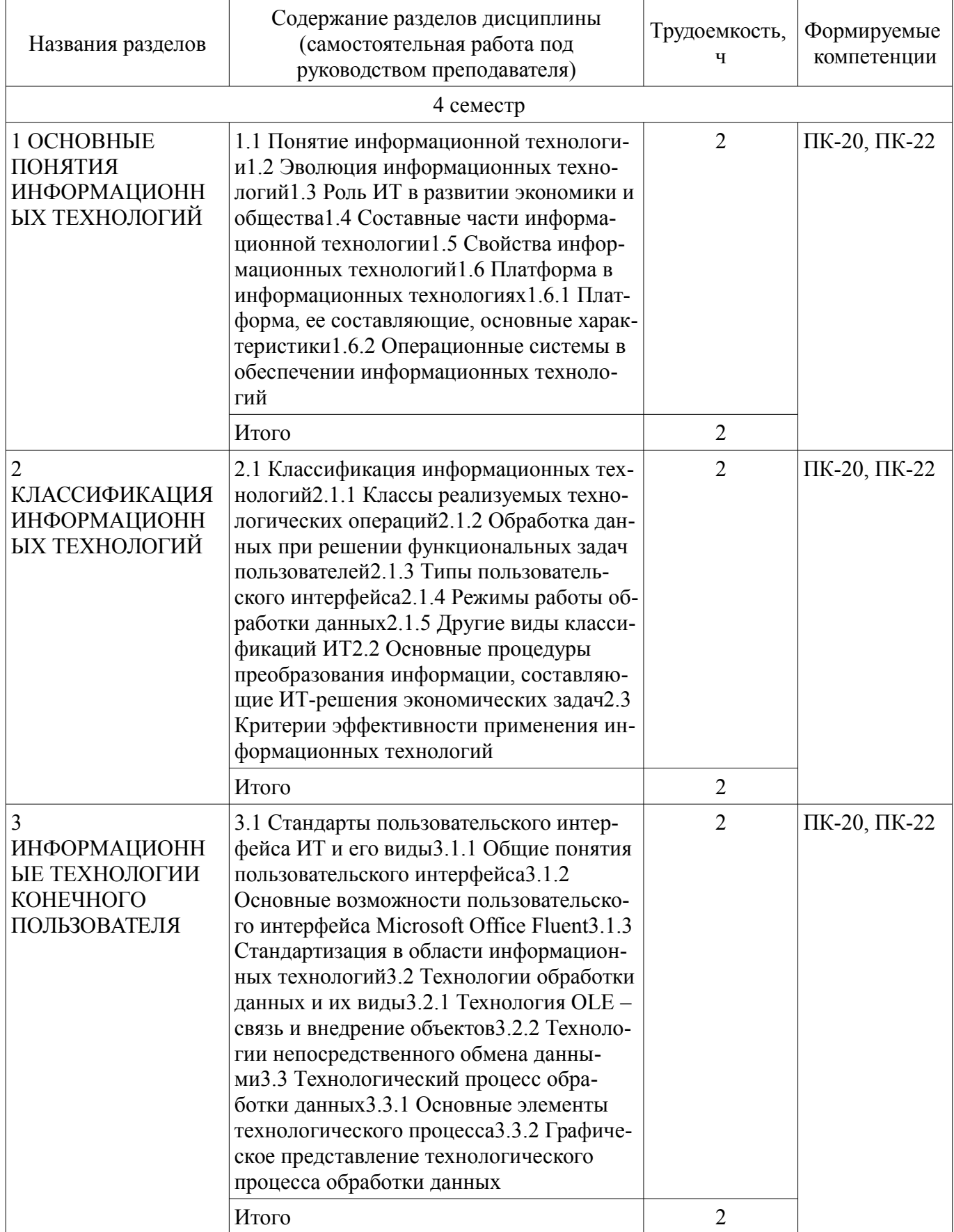

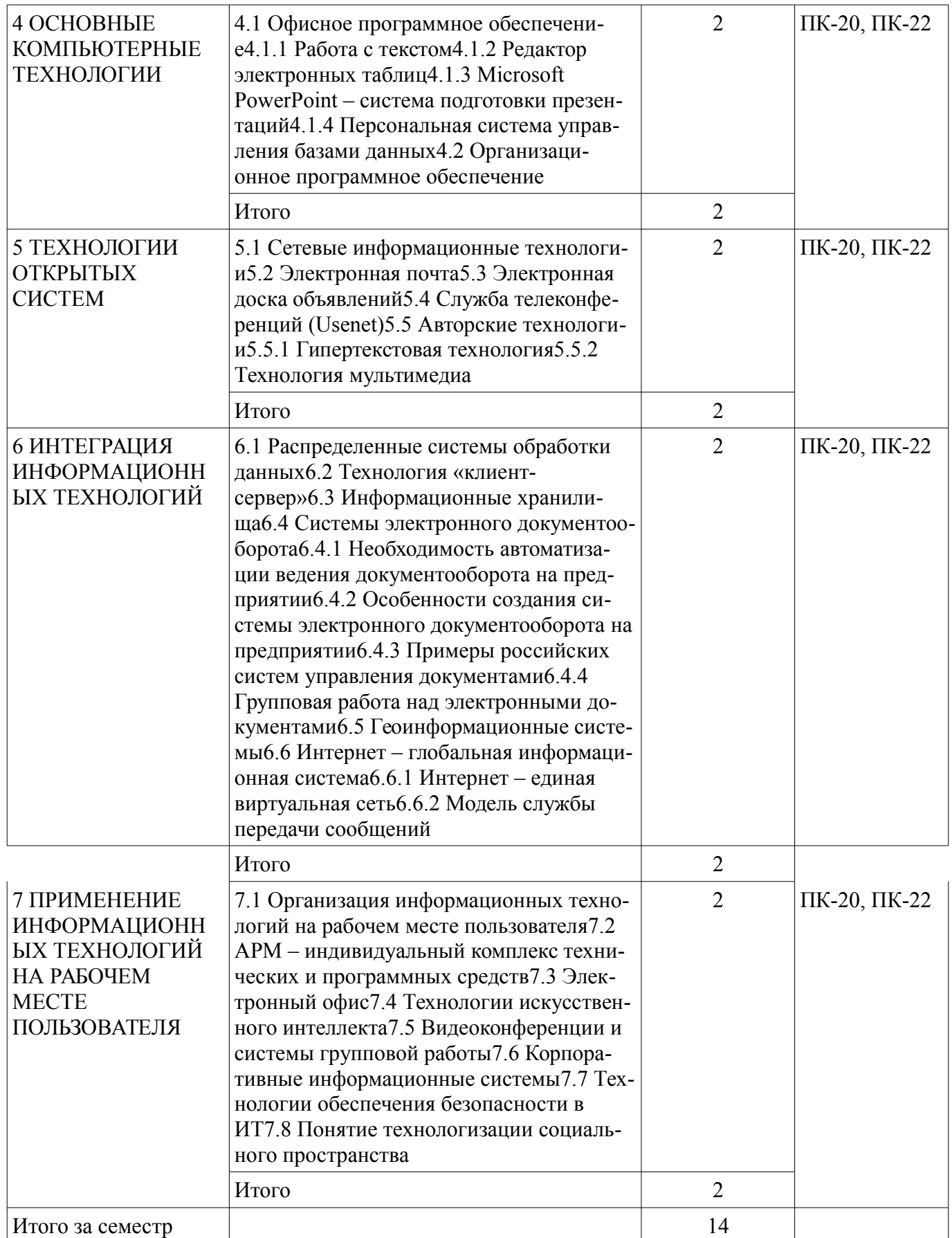

### 5.3. Разделы дисциплины и междисциплинарные связи с обеспечивающими (предыдущими) и обеспечиваемыми (последующими) дисциплинами

Разделы дисциплины и междисциплинарные связи с обеспечивающими (предыдущими) и обеспечиваемыми (последующими) дисциплинами представлены в таблице 5.3.

| Наименование дисциплин                                                 | № разделов данной дисциплины, для которых необходимо<br>изучение обеспечивающих и обеспечиваемых дисциплин |        |  |        |     |        |  |
|------------------------------------------------------------------------|----------------------------------------------------------------------------------------------------|--------|--|--------|-----|--------|--|
|                                                                        |                                                                                                    |        |  | 4      |     | 6      |  |
| Предшествующие дисциплины                                              |                                                                                                    |        |  |        |     |        |  |
| 1 Информатика                                                          | $^{+}$                                                                                                    |        |  | $^{+}$ |     |        |  |
| Последующие дисциплины                                                 |                                                                                                    |        |  |        |     |        |  |
| 1 Базы данных                                                          |                                                                                                    |        |  | $^{+}$ | $+$ |        |  |
| 2 Информационный менеджмент                                            |                                                                                                    |        |  |        |     | $^{+}$ |  |
| 3 Предметно-ориентированные<br>экономические информационные<br>системы | $^{+}$                                                                                                    | $^{+}$ |  |        |     | $^+$   |  |
| 4 Проектирование информацион-<br>ных систем                            |                                                                                                    | $^+$   |  |        |     |        |  |

Таблина 5.3 – Разлелы лисниплины и межлисниплинарные связи

## 5.4. Соответствие компетенций, формируемых при изучении дисциплины, и видов занятий

Соответствие компетенций, формируемых при изучении дисциплины, и видов занятий представлено в таблице 5.4.

Таблица 5.4 – Соответствие компетенций, формируемых при изучении дисциплины, и видов занятий

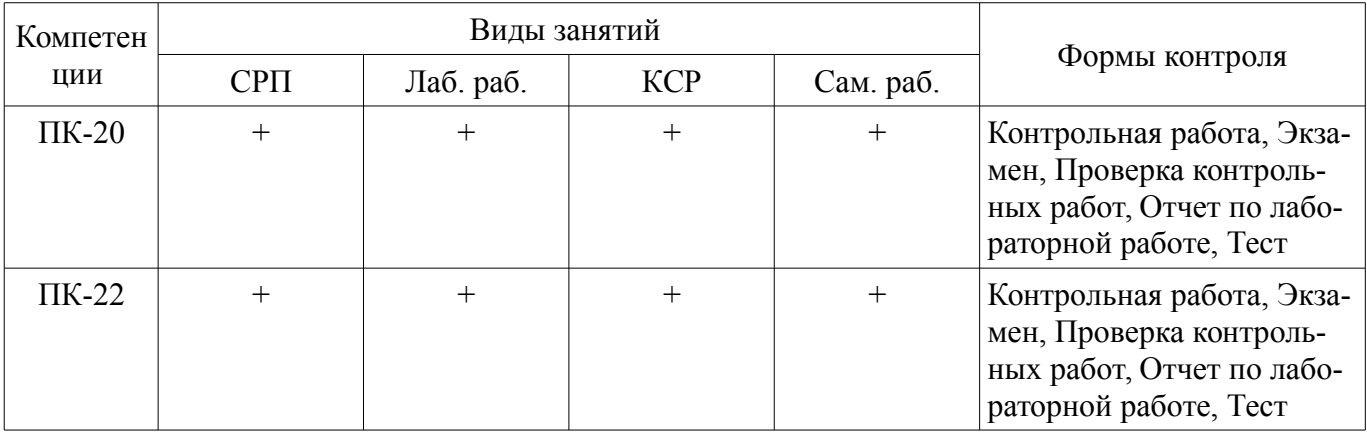

## 6. Интерактивные методы и формы организации обучения

Не предусмотрено РУП.

## 7. Лабораторные работы

Наименование лабораторных работ приведено в таблице 7.1. Таблица 7.1 – Наименование лабораторных работ

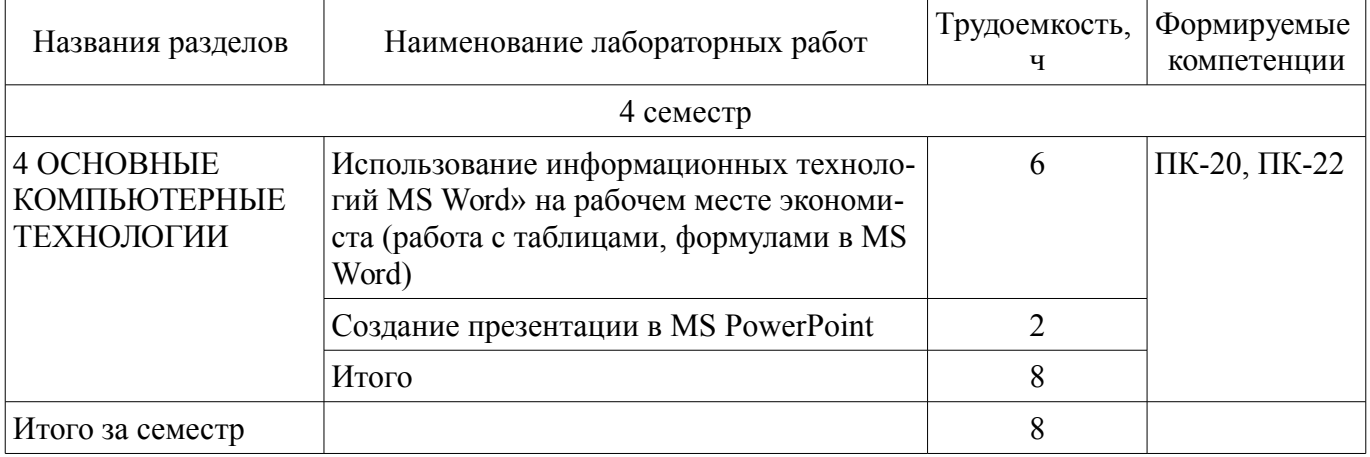

## **8. Контроль самостоятельной работы**

Виды контроля самостоятельной работы приведены в таблице 8.1. Таблица 8.1 – Виды контроля самостоятельной работы

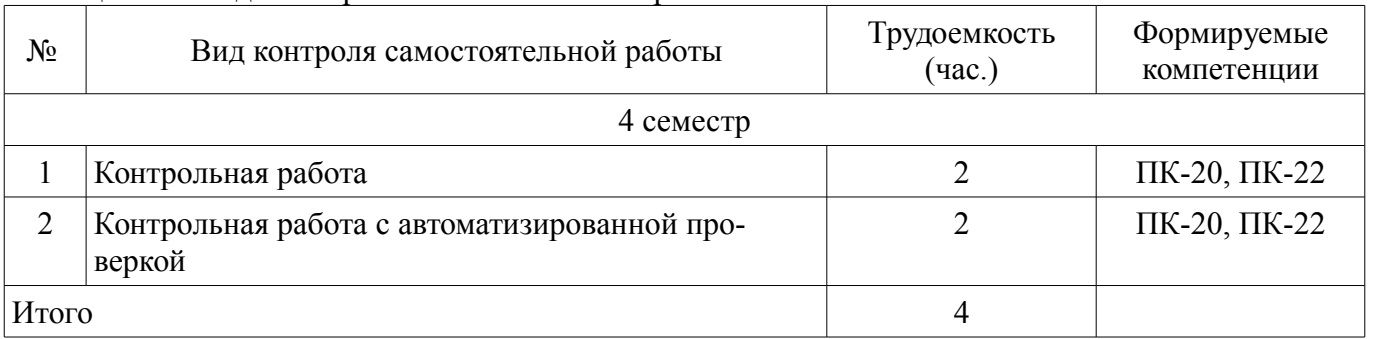

### **9. Самостоятельная работа**

Виды самостоятельной работы, трудоемкость и формируемые компетенции представлены в таблице 9.1.

Таблица 9.1 – Виды самостоятельной работы, трудоемкость и формируемые компетенции

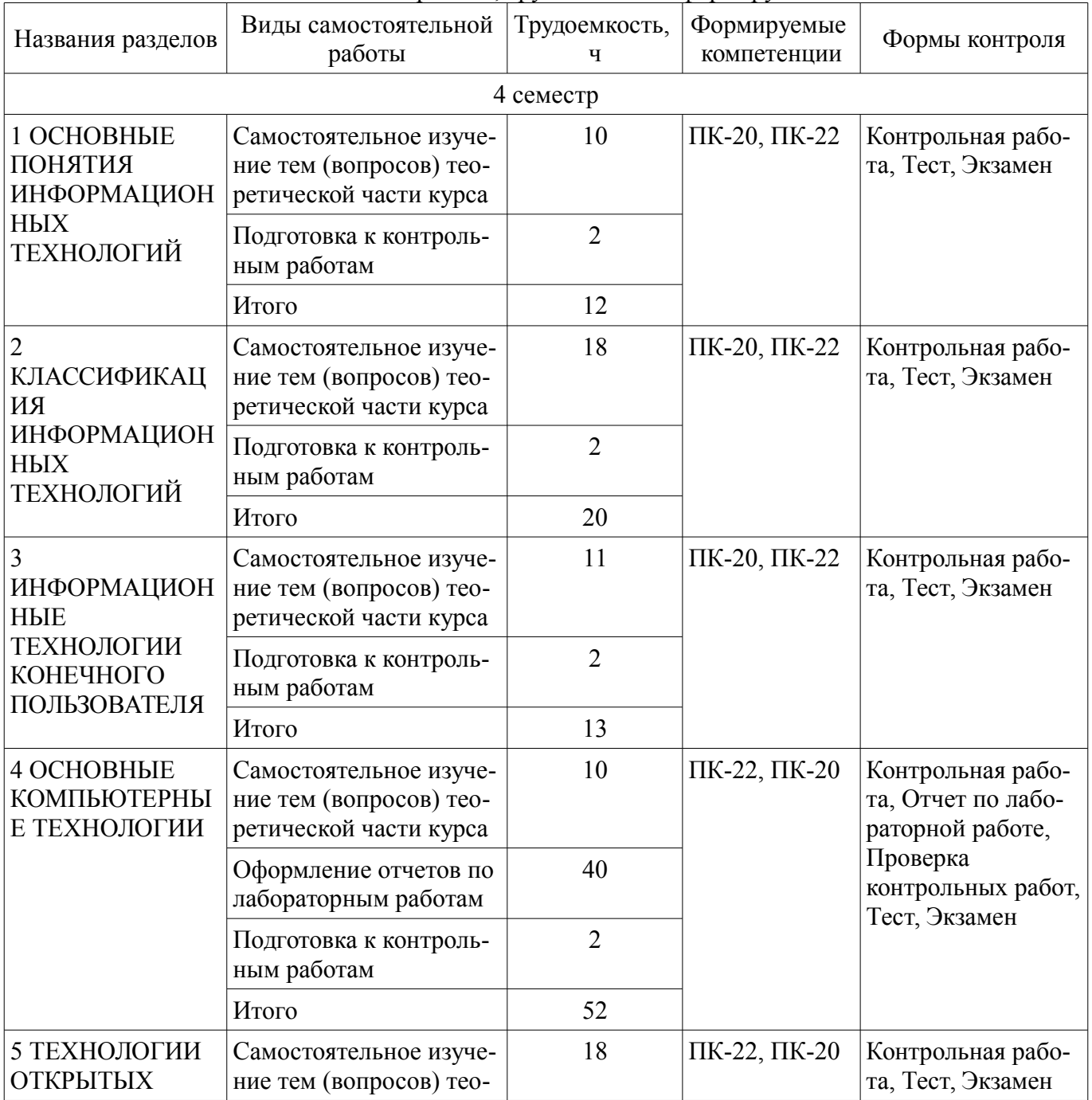

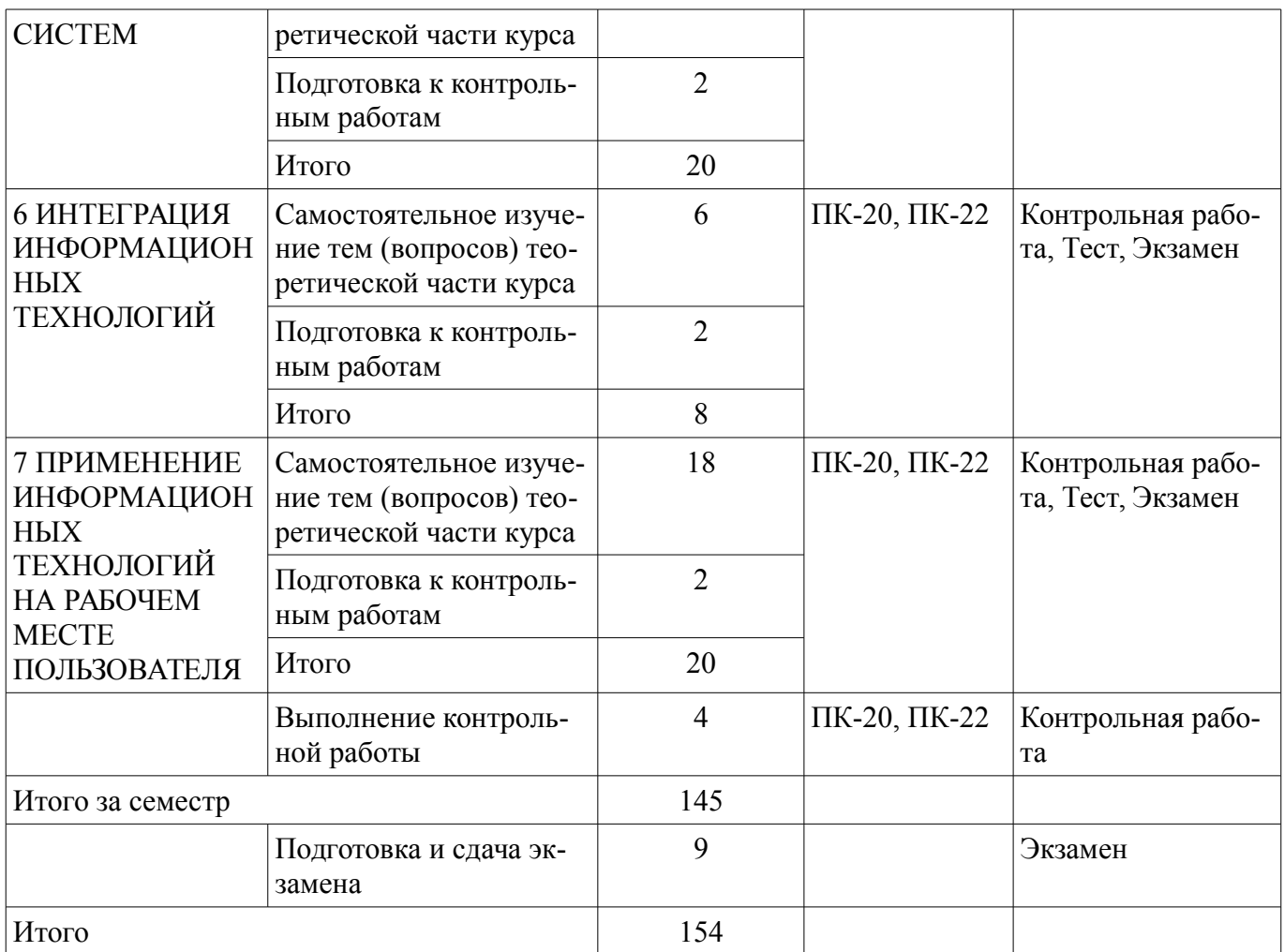

**10. Контроль самостоятельной работы (курсовой проект / курсовая работа)**  Не предусмотрено РУП.

**11. Рейтинговая система для оценки успеваемости обучающихся**  Рейтинговая система не используется.

### **12. Учебно-методическое и информационное обеспечение дисциплины**

### **12.1. Основная литература**

1. Информационные технологии [Электронный ресурс]: учебное пособие / А. И. Исакова. – Томск ФДО, ТУСУР, 2018. – 230 с. Доступ из личного кабинета студента. - Режим доступа: https://study.tusur.ru/study/library/ (дата обращения: 11.08.2018).

### **12.2. Дополнительная литература**

1. Ноздреватых, Б. Ф. Информационные технологии [Электронный ресурс]: Учебное пособие [Электронный ресурс] / Б. Ф. Ноздреватых. — Томск ТУСУР, 2018. — 177 с. Доступ из личного кабинета студента. - Режим доступа: https://study.tusur.ru/study/library/ (дата обращения: 11.08.2018).

2. Зариковская, Н. В. Информационные технологии [Электронный ресурс]: Учебное пособие [Электронный ресурс] / Н. В. Зариковская. — Томск ТУСУР, 2012. — 98 с. Доступ из личного кабинета студента. - Режим доступа: https://study.tusur.ru/study/library/ (дата обращения: 11.08.2018).

### **12.3. Учебно-методические пособия**

### **12.3.1. Обязательные учебно-методические пособия**

1. Исакова А.И. Информационные технологии: электронный курс / А.И. Исакова. – Томск: ТУСУР, ФДО, 2018. Доступ из личного кабинета студента

2. Информационные технологии [Электронный ресурс]: учебное методическое пособие / А. И. Исакова. – Томск ФДО, ТУСУР, 2018. – 78 с. Доступ из личного кабинета студента. - Режим доступа: https://study.tusur.ru/study/library/ (дата обращения: 11.08.2018).

3. Исакова, А.И.. Информационные технологии [Электронный ресурс] [Электронный ресурс]: методические указания по организации самостоятельной работы для студентов заочной формы обучения направления подготовки 09.03.03 Прикладная информатика, обучающихся с применением дистанционных образовательных технологий / А.И. Исакова, А.М. Кориков. – Томск ФДО, ТУСУР, 2018. – 17 с. Доступ из личного кабинета студента. - Режим доступа: https://study.tusur.ru/study/library/ (дата обращения: 11.08.2018).

### **12.3.2. Учебно-методические пособия для лиц с ограниченными возможностями здоровья и инвалидов**

Учебно-методические материалы для самостоятельной и аудиторной работы обучающихся из числа лиц с ограниченными возможностями здоровья и инвалидов предоставляются в формах, адаптированных к ограничениям их здоровья и восприятия информации.

### **Для лиц с нарушениями зрения:**

- в форме электронного документа;
- в печатной форме увеличенным шрифтом.

### **Для лиц с нарушениями слуха:**

- в форме электронного документа;
- в печатной форме.

### **Для лиц с нарушениями опорно-двигательного аппарата:**

- в форме электронного документа;
- в печатной форме.

### **12.4. Профессиональные базы данных и информационные справочные системы**

- 1. www.compress.ru Журнал «КомпьютерПресс»
- 2. www.osp.ru Издательство «Открытые системы»
- 3. www.cnews.ru Издание о высоких технологиях

### **13. Материально-техническое обеспечение дисциплины и требуемое программное обеспечение**

### **13.1. Общие требования к материально-техническому и программному обеспечению дисциплины**

### **13.1.1. Материально-техническое и программное обеспечение дисциплины**

Кабинет для самостоятельной работы студентов

учебная аудитория для проведения занятий лабораторного типа, помещение для проведения групповых и индивидуальных консультаций, помещение для проведения текущего контроля и промежуточной аттестации, помещение для самостоятельной работы

634034, Томская область, г. Томск, Вершинина улица, д. 74, 207 ауд.

Описание имеющегося оборудования:

- Коммутатор MicroTeak;
- Компьютер PENTIUM D 945 (3 шт.);
- Компьютер GELERON D 331 (2 шт.);
- Комплект специализированной учебной мебели;
- Рабочее место преподавателя.

Программное обеспечение:

 $-7$ -zip

- Google Chrome (с возможностью удаленного доступа)
- Kaspersky Endpoint Security 10 для Windows
- LibreOffice (с возможностью удаленного доступа)
- MS Office версий 2010 (с возможностью удаленного доступа)
- Microsoft Windows (с возможностью удаленного доступа)
- OpenOffice

### **13.1.2. Материально-техническое и программное обеспечение для лабораторных работ**

Кабинет для самостоятельной работы студентов

учебная аудитория для проведения занятий лабораторного типа, помещение для проведения групповых и индивидуальных консультаций, помещение для проведения текущего контроля и промежуточной аттестации, помещение для самостоятельной работы

634034, Томская область, г. Томск, Вершинина улица, д. 74, 207 ауд.

Описание имеющегося оборудования:

- Коммутатор MicroTeak;
- Компьютер PENTIUM D 945 (3 шт.);
- Компьютер GELERON D 331 (2 шт.);
- Комплект специализированной учебной мебели;
- Рабочее место преподавателя.

Программное обеспечение:

- $-7$ -zip
- Google Chrome (с возможностью удаленного доступа)
- Kaspersky Endpoint Security 10 для Windows
- LibreOffice (с возможностью удаленного доступа)
- MS Office версий 2010 (с возможностью удаленного доступа)
- Microsoft Windows (с возможностью удаленного доступа)
- OpenOffice

#### **13.1.3. Материально-техническое и программное обеспечение для самостоятельной работы**

Для самостоятельной работы используются учебные аудитории (компьютерные классы), расположенные по адресам:

- 634050, Томская область, г. Томск, Ленина проспект, д. 40, 233 ауд.;
- 634045, Томская область, г. Томск, ул. Красноармейская, д. 146, 201 ауд.;
- 634034, Томская область, г. Томск, Вершинина улица, д. 47, 126 ауд.;
- 634034, Томская область, г. Томск, Вершинина улица, д. 74, 207 ауд.

Состав оборудования:

- учебная мебель;
- компьютеры класса не ниже ПЭВМ INTEL Celeron D336 2.8ГГц. 5 шт.;

- компьютеры подключены к сети «Интернет» и обеспечивают доступ в электронную информационно-образовательную среду университета.

Перечень программного обеспечения:

- Microsoft Windows;
- OpenOffice;
- Kaspersky Endpoint Security 10 для Windows;
- 7-Zip;
- Google Chrome.

#### **13.2. Материально-техническое обеспечение дисциплины для лиц с ограниченными возможностями здоровья и инвалидов**

Освоение дисциплины лицами с ограниченными возможностями здоровья и инвалидами осуществляется с использованием средств обучения общего и специального назначения.

При занятиях с обучающимися **с нарушениями слуха** предусмотрено использование звукоусиливающей аппаратуры, мультимедийных средств и других технических средств приема/передачи учебной информации в доступных формах, мобильной системы преподавания для обучающихся с инвалидностью, портативной индукционной системы. Учебная аудитория, в которой занимаются обучающиеся с нарушением слуха, оборудована компьютерной техникой, аудиотехникой, видеотехникой, электронной доской, мультимедийной системой.

При занятиях с обучающимися **с нарушениями зрениями** предусмотрено использование в

лекционных и учебных аудиториях возможности просмотра удаленных объектов (например, текста на доске или слайда на экране) при помощи видеоувеличителей для комфортного просмотра.

При занятиях с обучающимися с нарушениями опорно-двигательного аппарата используются альтернативные устройства ввода информации и другие технические средства приема/передачи учебной информации в доступных формах, мобильной системы обучения для людей с инвалилностью.

### 14. Оценочные материалы и методические рекомендации по организации изучения лиспиплины

### 14.1. Содержание оценочных материалов и методические рекомендации

Для оценки степени сформированности и уровня освоения закрепленных за дисциплиной компетенций используются оценочные материалы в составе:

#### 14.1.1. Тестовые задания

1. Выберите верное определение понятия «информатизация общества».

а) Использование ПК всеми слоями населения.

b) Совокупность взаимосвязанных политических, социально-экономических, научных факторов, которые обеспечивают свободный доступ каждому члену общества к любым источникам информации, кроме законодательно секретных.

с) Доступ любого члена общества к информации, которую он желает получить.

2. Выберите пассивные элементы управления в графической операционной системе.

а) Экранные кнопки.

b) Указатель мыши.

с) Раскрывающиеся списки.

d) Флажки.

3. Что такое поиск данных?

а) Выборка необходимых данных из хранимой информации на основе составленного запроса на требуемую информацию.

b) Определенная законченная функция обработки данных.

с) Выборка данных на основе регистрации и передачи их в центр обработки.

4. Что такое машинное кодирование?

а) Определенная законченная функция обработки данных.

b) Процедура машинного представления (записи) информации на машинных но-сителях в кодах, принятых в ЭВМ.

с) Совокупность взаимосвязанных операций.

5. Диалоговая технология предполагает ...

а) наличие жестко закрепленной последовательности операций обработки данных без участия пользователя при вводе данных и управлении процессом обработки.

b) объединение заданий (команд) с дальнейшим их выполнением операционной системой на ЭВМ.

с) обмен сообщениями между пользователем и системой в реальном времени, т. е. в темпе реакции пользователя, или в режиме разделения времени, когда процессор-ное время предоставляется различным пользователям (задачам) последовательными квантами.

6. Операционные системы какого вида позволяют применять пакетные и диалоговые технологии для сетевого общения?

а) Однопрограммные.

**b)** Многопользовательские.

с) Многопрограммные.

7. Каково предназначение геоинформационных систем?

а) Выбор необходимых данных, содержащихся в базах знаний по запросу пользователя.

b) Автоматизация картографических и геодезических работ моделирование сложных процессов и систем по управлению природными богатствами, экологией, ин-формационной политикой правительств.

с) Обработка слоев информации с помощью гиперссылок.

8. Какую функцию обеспечивает операционная система?

а) Управление выполнением программ, предоставление пользователю базового набора команд, с помощью которых можно выполнять ряд операций с файлами.

b) Взаимодействие между пользователем и компьютером.

с) Обработка любых типов данных и управление всеми периферийными устройствами ПК.

9. Какова основная цель применения ИТ?

а) Использование технических средств, которые включают компьютер, устройства вводавывода, оргтехнику, линии связи, оборудование сетей.

b) Использования современных технических и программных средств.

с) Обеспечение эффективного использования информационных ресурсов, получение посредством переработки первичных данных информации нового качества, на основе которой и вырабатываются оптимальные управленческие решения.

10. Что предполагает пакетная технология?

а) Работу в реальном времени.

b) Работу в режиме разделения времени.

с) Вмешательство пользователя в процесс обработки информации.

d) Работу на ЭВМ без вмешательства пользователя.

11. При использовании SILK-интерфейса на экране...

а) по речевой команде происходит выбор конкретных действий по смысловым семантическим связям

b) высвечивается окно, содержащее образы программ и меню действий. Для выбора одного из них используется указатель.

с) появляется системное приглашение для ввода команды.

12. Командный интерфейс обеспечивает...

а) выдачу на экран системного приглашения для ввода команды.

b) выдачу на экран окна, содержащего образы программ и меню действий. Для выбора одного из них используется указатель.

с) выбор конкретных действий по смысловым семантическим связям.

13. При абсолютной адресации ячеек в MS Excel ...

а) адреса ячеек при копировании не изменяются, так что ячейка, на которую указывает ссылка, рассматривается как нетабличная

b) во время копирования формулы адреса в ссылках автоматически изменяются в соответствии с относительным расположением исхолной ячейки и созлаваемой копии

с) упрощается процесс вычислений.

14. Выберите компоненты БД MS Access?

а) Таблицы, запросы и формы, отчеты, макросы и модули.

b) Связи между таблицами и графики, которые позволяют представить результаты в наглядном виде.

с) Математические формулы, заложенные в расчеты показателей, алгоритмы, входная и выходная информация.

15. Что такое информационные хранилища?

а) Средства создания баз знаний.

b) Средства получения аналитических данных.

с) Средства для работы в режиме разделения времени.

16. Что собой представляет динамический обмен данными (DDE)?

а) Инструмент по обмену информацией между пользователем и приложением.

b) Набор возможностей по обмену данными между пользователями по сети.

с) Набор специальных соглашений (протокол) об обмене данными между приложениями Windows.

17. Что называется конвертированием файла?

а) Процесс построения загрузочного модуля из объектных модулей, полученных в результате раздельной трансляции соответствующих исходных программ.

b) Изменение формата файла-документа или его части.

с) Преобразование данных из одного типа в другой.

18. Какой элемент может быть объектом OLE?

а) Весь документ или фрагмент документа.

b) Аудиофайл.

с) Видеоматериал.

19. Лента в интерфейсе Office Fluent - это

а) единая точка доступа ко всем возможностям системы Microsoft Office.

b) компонент, представляющий наиболее востребованные для каждой из обла-стей задач команды, организованные в виде набора вкладок.

с) набор ясных результатов при работе с документами, электронными таблицами, презентациями или базой данных MS Access.

20. Что является одной из важных задач интерфейса?

а) Конкретность и наглядность.

b) Формирование у пользователя одинаковой реакции на одинаковые действия приложений, их согласованность.

с) Оптимизация для повседневной работы пользователя.

### 14.1.2. Экзаменационные тесты

1. Что включает в себя безопасность данных?

а) Обеспечение достоверности и защиту от несанкционированного доступа, ко-пирования, изменения.

b) Защиту от вирусов.

с) Защиту от похищения.

2. Что используют системы шифрования с открытым криптографическим интерфейсом?

а) Коды ключей.

b) Различные реализации криптоалгоритмов.

с) Пароли.

3. Что представляет собой база знаний?

а) Совокупность сред, хранящих знания различных типов.

**b**) Набор текстов экспертов.

с) Комплекс программных средств, предназначенный для автоматизации профессионального труда специалиста.

4. Что образует совокупность слоев в ГИС?

а) Базу ГИС.

b) Интегрированную основу графической части ГИС.

с) Набор пространственных объектов.

5. Как организована цифровая карта в ГИС?

а) В виде пространственных объектов.

b) В виде графических типов данных.

с) В виде множества слоев.

6. Какие типы данных позволяет извлечь ГИС?

а) Только графические типы данных.

b) Любые типы данных.

с) Только текстовые типы данных.

7. Что должна обеспечивать система управления документами в технологии электронного документооборота?

а) Автоматизацию хранения всех документов.

b) Интеграцию с приложениями.

с) Возможность доступа руководителя к любым документам.

8. Каков важный фактор внедрения технологии электронного документооборота.

а) Сохранность конфиденциальности документов.

b) Упрощение работы секретарей, референтов, машинисток.

с) Автоматизация хранения документов.

9. Каковы условия доступа к серверам информационного хранилища?

а) Малая задержка, высокая пропускная способность, большие объемы памяти.

b) Надежность, возможность работы на больших расстояниях.

с) Все виды доступа к данным информационного хранилища платные.

10. Каково уязвимое место использования информационного хранилища на предприятии?

а) Единожды занесенные в DW данные затем многократно извлекаются из него.

b) Корректность данных, полученных из разных источников.

с) Контроль за критически важной информацией, полученной из различных источников.

11. Каков основной принцип действия информационного хранилища (DW)?

а) Контроль за критически важной информацией, полученной из различных источ-ников.

b) Контроль корректности данных, полученных из разных источников.

с) Единожды занесенные в DW данные затем многократно извлекаются из него и используются для анализа.

12. Что такое трафик сети в технологии «клиент-сервер»?

а) Удаленные серверы, не связанные между собой сетью ЭВМ.

b) Поток сообщений сети.

с) Динамический доступ к данным, реализуемый посредством удаленных транзакций и запросов.

13. Как осуществляется поиск информации в гипертексте?

а) Перемещение от одних объектов информации к другим с учетом их смысло-вой, семантической связанности.

b) Перемешение от олних объектов информации к лругим последовательно по строкам.

с) Перемещение от одних объектов информации к другим по страницам.

14. Что такое информационные хранилища?

а) Средства создания баз знаний.

b) Средства получения аналитических данных.

с) Средства для работы в режиме разделения времени.

15. По какому принципу построена система телеконференций?

а) По принципу электронной почты.

b) По принципу электронных досок объявлений.

с) По принципу гипертекста.

16. Что является основной единицей в электронной таблице MS Excel?

а) Ячейка или поле.

**b**) Рабочая книга.

с) Имеющий имя рабочий лист.

17. Что отображает схема данных?

а) Путь данных при решении задач.

b) Последовательность операций в программе.

с) Алгоритм работы программы.

18. Какие документы называются составными?

а) Содержащие объекты одного происхождения, одной природы.

b) Объединяющие объекты разного происхождения, разной природы.

с) Объединяющие объекты разного происхождения, но однотипные по природе.

18. Можно ли связать объект, не внедряя его?

а) Нельзя.

b) Можно. В этом случае в документ-контейнер помещается лишь ссылка на ис-ходный файл.

с) Можно, будут созданы две копии.

19. Какие операционные системы реализуют интерфейс командной строки?

а) Графические.

**b**) Неграфические.

с) Сетевые.

20. Кто выполняет согласованность интерфейса?

а) Сам пользователь у себя на ПК.

b) Разработчик ПО.

с) Разработчик и пользователь.

#### 14.1.3. Темы контрольных работ

Дисциплина "Основы информационных технологий"

1. Выберите основные компоненты системы искусственного интеллекта.

а) Средства автоматизации рабочего места руководителя.

b) База знаний, интеллектуальный интерфейс с пользователем и программа формирования логических выводов.

с) Средства редактирования и форматирования простейших технических документов.

2. Что собой представляет предметная информационная технология?

а) Стандартные, общеупотребительные инструментарии в виде текстовых и табличных процессоров.

b) Последовательность процедур (действий), выполняемых с целью обработки информации тралиционным способом, в большей степени без привлечения вычислительной техники.

с) СУБД, экспертные системы, которые могут использоваться как инструментарий в конкретных предметных областях для решения различных задач.

3. Каковы основные функции СУБД?

а) Предоставление средств поиска и фильтрации данных, простейшего анализа и их обработки.

b) Создание, редактирование и форматирование простейших документов.

с) Обеспечение возможности доступа к данным.

d) Диспетчеризация и мониторинг документооборота предприятия.

4. Для чего предназначены системы автоматизации проектных работ (САПР)?

а) Для редактирования и форматирования простейших технических документов.

b) Для автоматизации проектно-конструкторских работ.

с) Для проведения простейших расчетов, выбора готовых конструкторских элементов из обширных БД.

5. Какие функции обеспечивают системы электронного документооборота?

а) Создание, редактирование и форматирование простейших документов, централизация функций почты, факсимильной и телефонной связи.

b) Диспетчеризация и мониторинг документооборота предприятия, координация деятельности подразделений, оптимизация административно-хозяйственной деятельности и поставка по запросу оперативной и справочной информации.

с) Автоматизация картографических и геодезических работ на основе информации, полу-

ченной топографическими или аэрокосмическими методами.

6. Для чего предназначены системы искусственного интеллекта?

a) Моделирования деловых процессов, производственных и социальных технологий.

b) Проектирования ЭИС.

c) Обработки текстовой, табличной, графической информации.

7. Что представляет собой режим разделения времени?

a) Продукт интеграции различных ИТ.

b) Технологию, которая предусматривает чередование во времени процессов решения разных задач на одном компьютере.

c) Систему массового обслуживания (ИС резервирования билетов на транспорте, мест в гостинице, справочных сведений в аптеках, телефонных абонентов и т. д.).

8. Для чего пользователям необходим запросный режим?

a) Для взаимодействия с системой через значительное число абонентских терминальных устройств, в том числе удаленных на значительное расстояние от центра обработки.

b) Для обмена сообщениями между пользователем и системой в реальном времени, т. е. в темпе реакции пользователя.

c) Для непосредственного участия пользователя при вводе данных и управления процессом обработки.

9. Что представляет собой switch-технология?

a) Один из методов построения высокоскоростных сетей.

b) Всемирный стандарт для высокоскоростных телекоммуникаций, позволяющий как подключать отдельных пользователей, так и создавать глобальные высокоскоростные магистральные линии.

c) Коммутацию пакетов данных с созданием виртуальных каналов.

10. Что такое АТМ-технологии?

a) Один из методов построения высокоскоростных сетей.

b) Всемирный стандарт для высокоскоростных телекоммуникаций.

c) Коммутацию пакетов данных с созданием виртуальных каналов.

Задания по контрольной работе 2:

1. Анализ финансового состояния предприятия в MS Excel.

2. Разработка БД в MS Access

### **14.1.4. Темы лабораторных работ**

Использование информационных технологий MS Word» на рабочем месте экономиста (работа с таблицами, формулами в MS Word)

Создание презентации в MS PowerPoint

### **14.1.5. Методические рекомендации**

Учебный материал излагается в форме, предполагающей самостоятельное мышление студентов, самообразование. При этом самостоятельная работа студентов играет решающую роль в ходе всего учебного процесса.

Начать изучение дисциплины необходимо со знакомства с рабочей программой, списком учебно-методического и программного обеспечения. Самостоятельная работа студента включает работу с учебными материалами, выполнение контрольных мероприятий, предусмотренных учебным планом.

В процессе изучения дисциплины для лучшего освоения материала необходимо регулярно обращаться к рекомендуемой литературе и источникам, указанным в учебных материалах; пользоваться через кабинет студента на сайте Университета образовательными ресурсами электроннобиблиотечной системы, а также общедоступными интернет-порталами, содержащими научнопопулярные и специализированные материалы, посвященные различным аспектам учебной дисциплины.

При самостоятельном изучении тем следуйте рекомендациям:

- чтение или просмотр материала необходимо осуществлять медленно, выделяя основные идеи; на основании изученного составить тезисы. Освоив материал, попытаться соотнести теорию с примерами из практики;

- если в тексте встречаются термины, следует выяснить их значение для понимания дальнейшего материала;

- необходимо осмысливать прочитанное и изученное, отвечать на предложенные вопросы.

Студенты могут получать индивидуальные консультации с использованием средств телекоммуникации.

По дисциплине могут проводиться дополнительные занятия в форме вебинаров. Расписание вебинаров публикуется в кабинете студента на сайте Университета. Запись вебинара публикуется в электронном курсе по дисциплине.

### **14.2. Требования к оценочным материалам для лиц с ограниченными возможностями здоровья и инвалидов**

Для лиц с ограниченными возможностями здоровья и инвалидов предусмотрены дополнительные оценочные материалы, перечень которых указан в таблице 14.

Таблица 14 – Дополнительные материалы оценивания для лиц с ограниченными возможностями здоровья и инвалидов

![](_page_17_Picture_269.jpeg)

### **14.3. Методические рекомендации по оценочным материалам для лиц с ограниченными возможностями здоровья и инвалидов**

Для лиц с ограниченными возможностями здоровья и инвалидов предусматривается доступная форма предоставления заданий оценочных средств, а именно:

- в печатной форме;
- в печатной форме с увеличенным шрифтом;
- в форме электронного документа;
- методом чтения ассистентом задания вслух;
- предоставление задания с использованием сурдоперевода.

Лицам с ограниченными возможностями здоровья и инвалидам увеличивается время на подготовку ответов на контрольные вопросы. Для таких обучающихся предусматривается доступная форма предоставления ответов на задания, а именно:

- письменно на бумаге;
- набор ответов на компьютере;
- набор ответов с использованием услуг ассистента;
- представление ответов устно.

Процедура оценивания результатов обучения лиц с ограниченными возможностями здоровья и инвалидов по дисциплине предусматривает предоставление информации в формах, адаптированных к ограничениям их здоровья и восприятия информации:

### **Для лиц с нарушениями зрения:**

- в форме электронного документа;
- в печатной форме увеличенным шрифтом.

### **Для лиц с нарушениями слуха:**

- в форме электронного документа;
- в печатной форме.

## **Для лиц с нарушениями опорно-двигательного аппарата:**

- в форме электронного документа;
- в печатной форме.

При необходимости для лиц с ограниченными возможностями здоровья и инвалидов процедура оценивания результатов обучения может проводиться в несколько этапов.